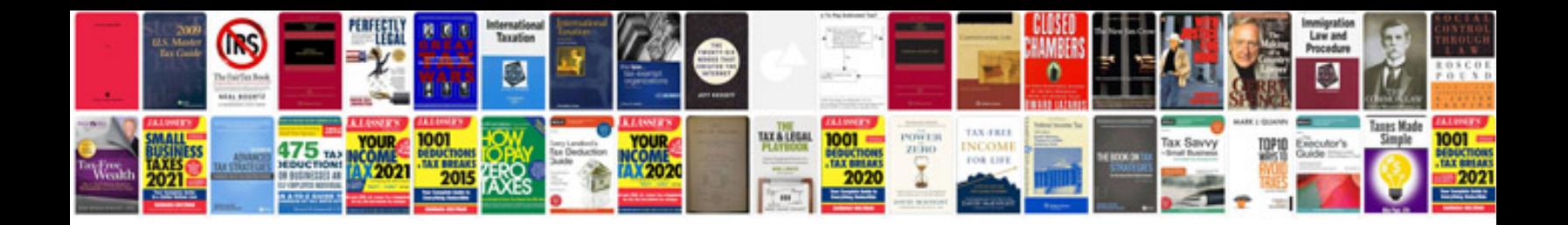

**Application form for pan card**

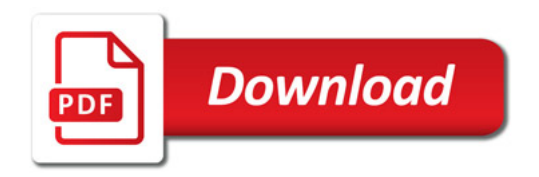

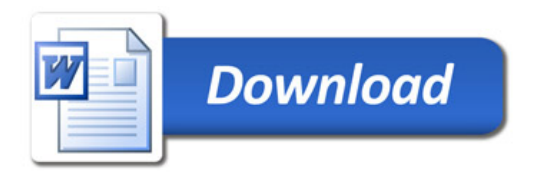